## Modalità di Reset Password con strumenti di amministrazione Active Directory

Procedura relativa alle attività di reset della password di dominio utente o allo sblocco della stessa. Tale evento può verificarsi quando l'utente ha dimenticato la propria password la stessa è scaduta e/o bloccata.

Alla richiesta di reset Password pervenuta dall'utente, l'operatore incaricato, oltre ad effettuare la verifica dell'anagrafica, dovrà verificare se trattasi di:

- 1. Utente presente nella sede di Via XX Settembre;
- 2. Utente fuori sede.

## Gestione richiesta Reset Password per utenti presso la sede di Via XX Settembre

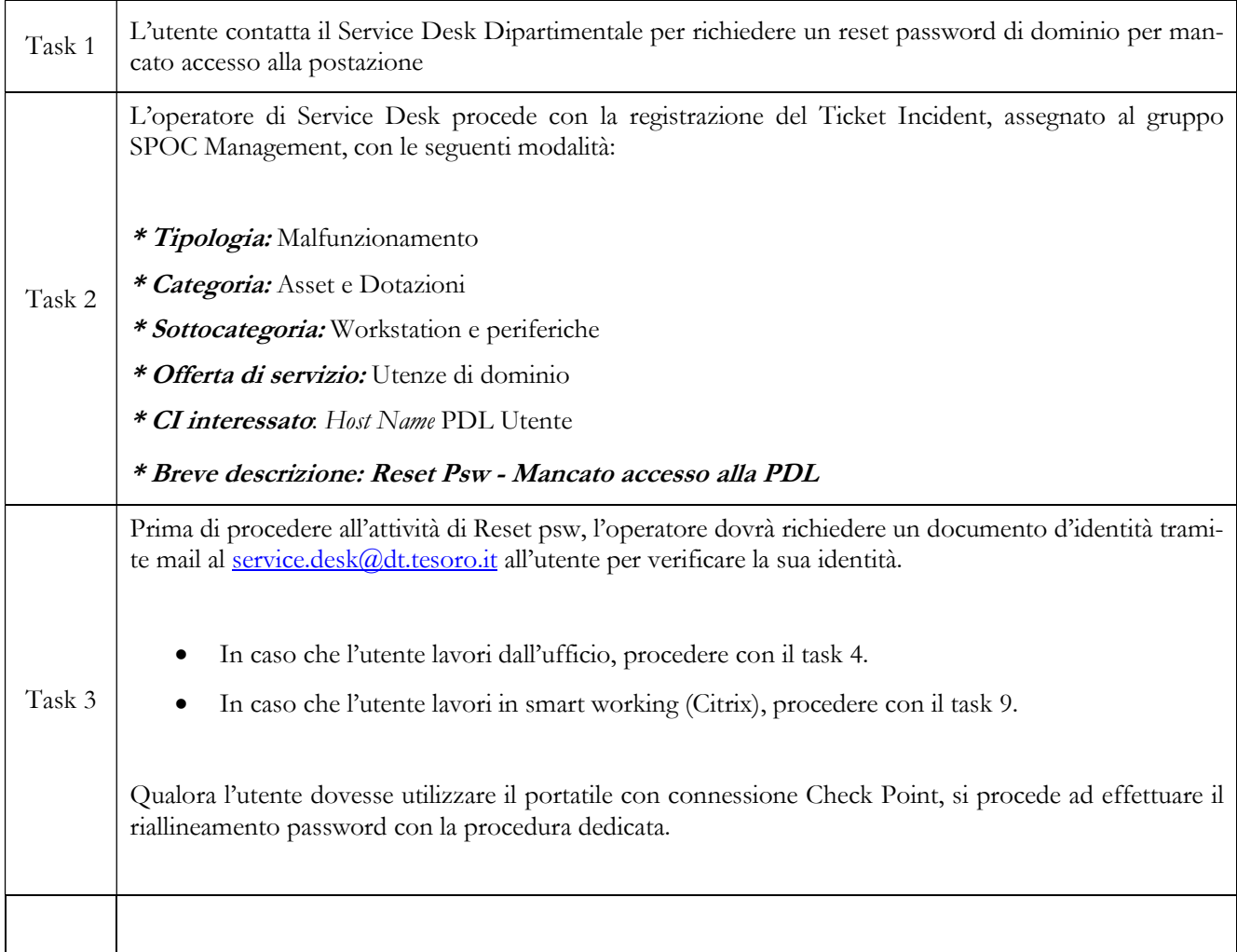

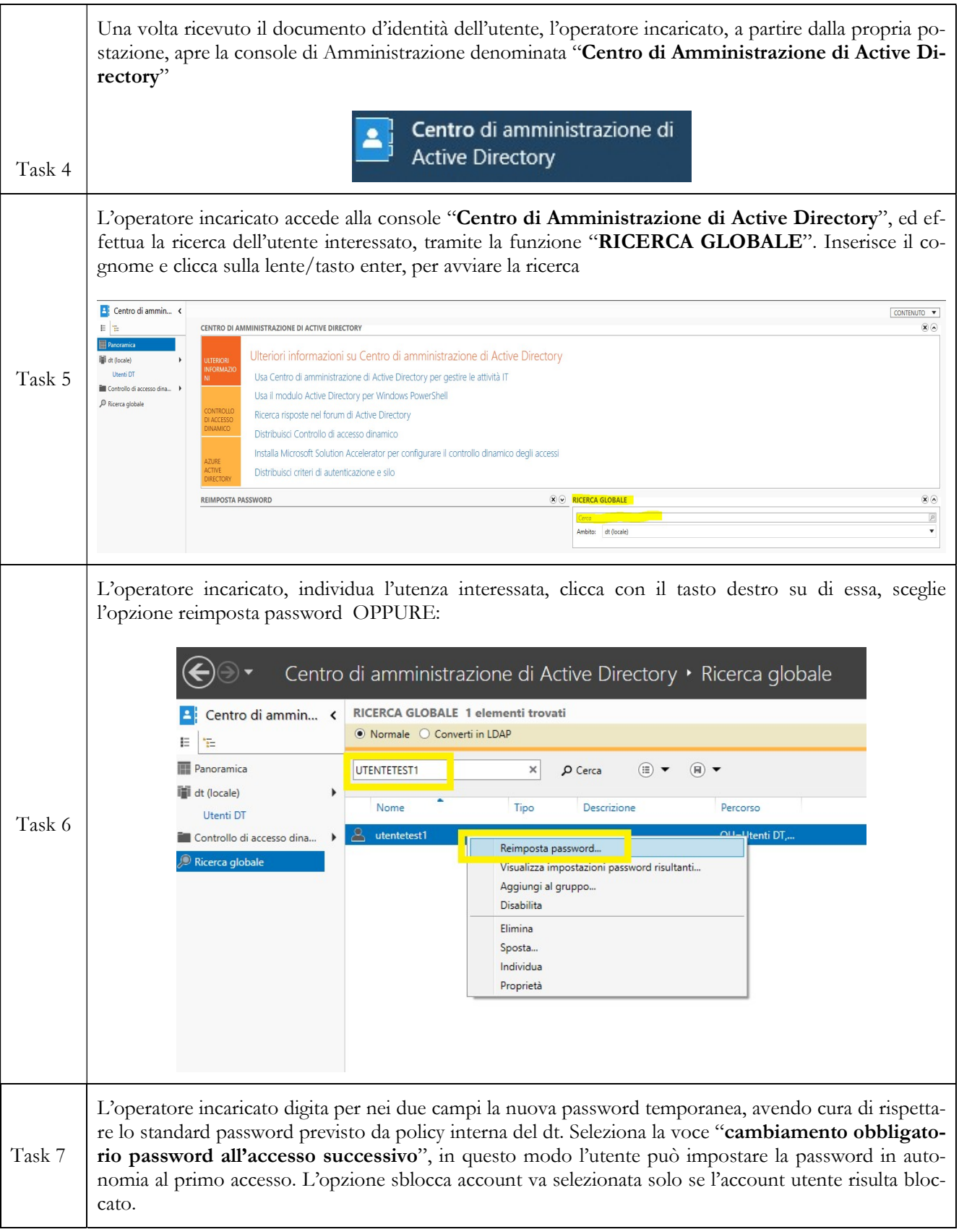

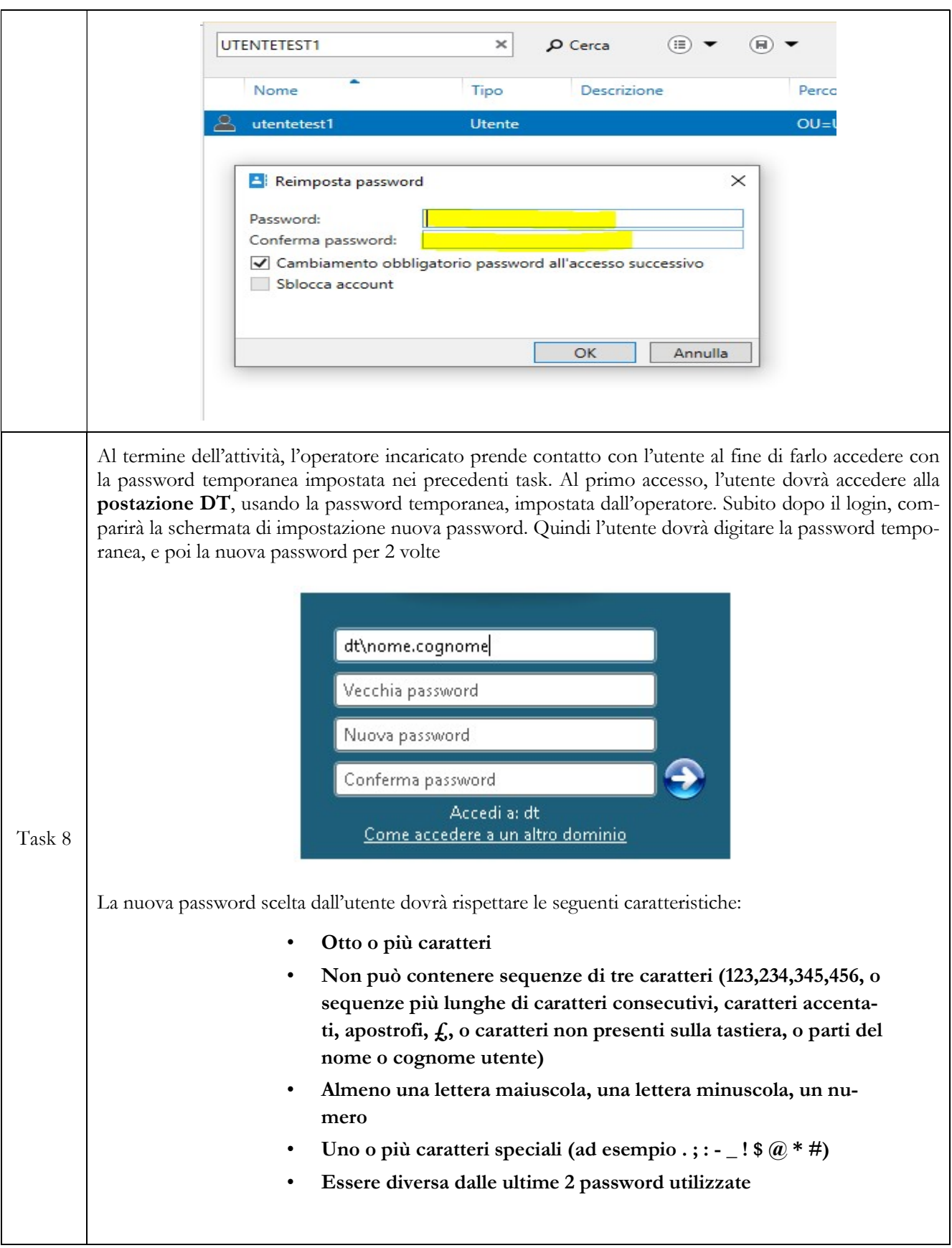

## Gestione richiesta Reset Password per utenti fuori sede

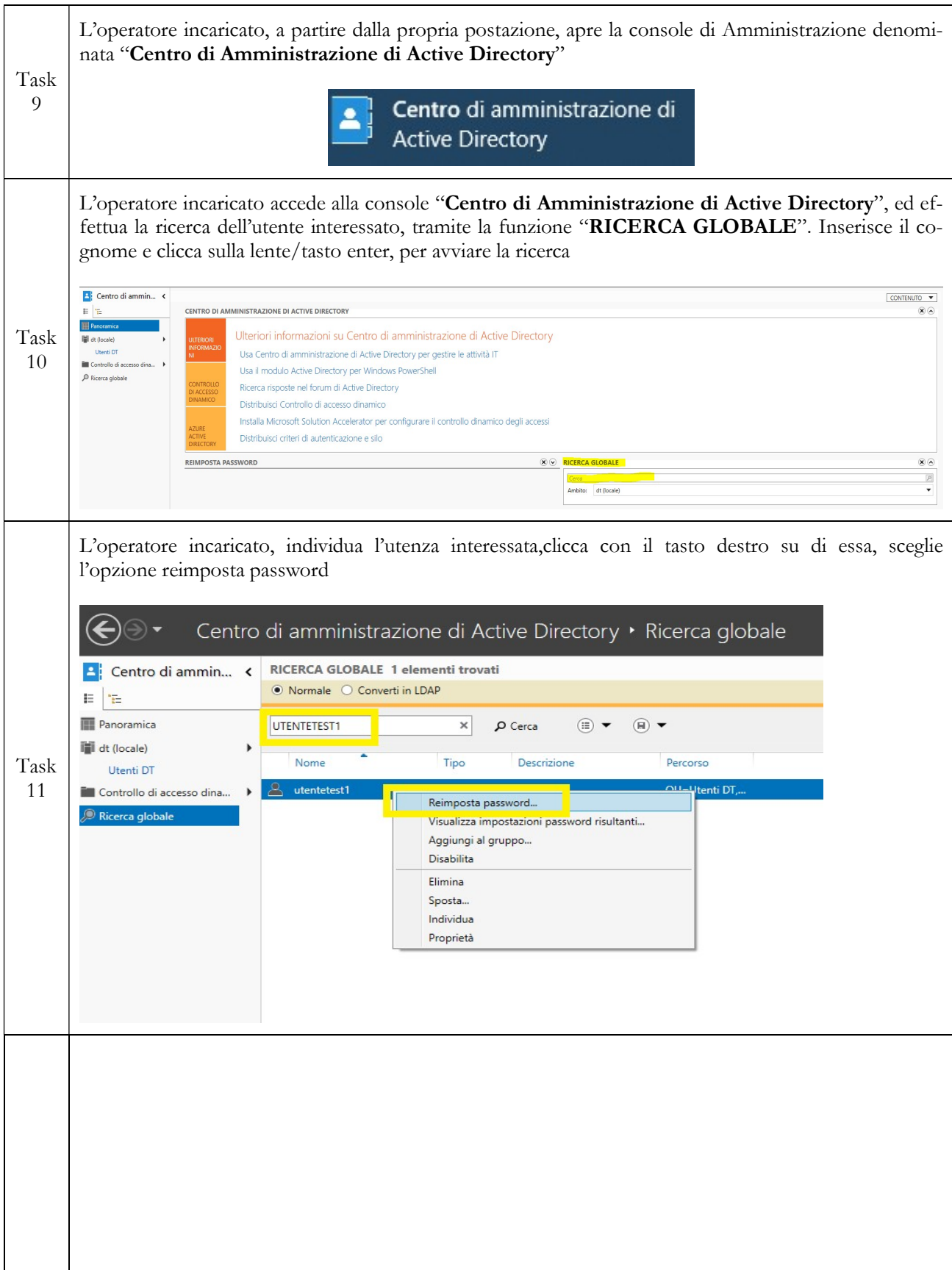

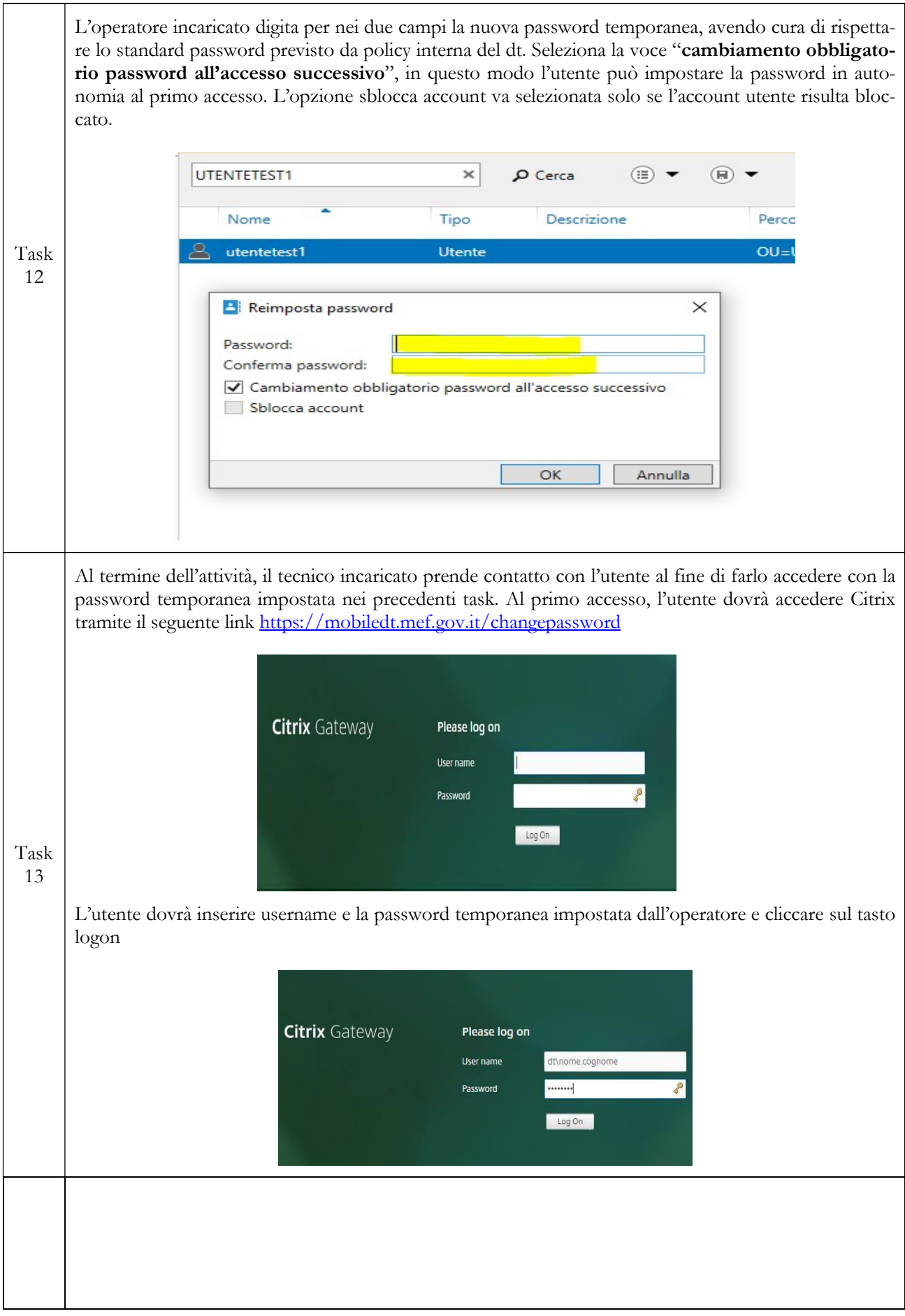

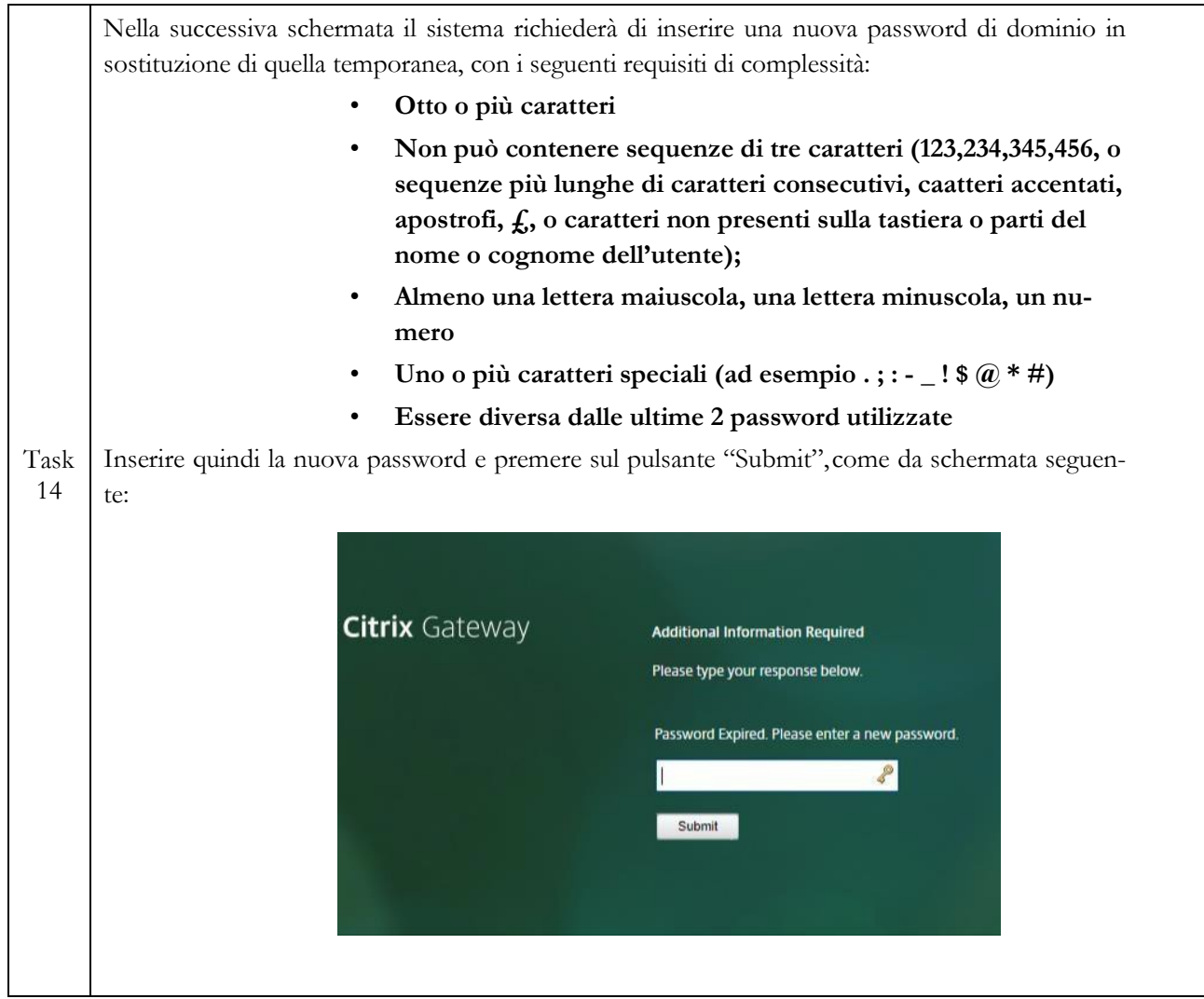